# **Deolane Bezerra e o Site de Apostas: Uma Polémica que não para de Rebaquear - Inscreva-se**

**Autor: symphonyinn.com Palavras-chave: Deolane Bezerra e o Site de Apostas: Uma Polémica que não para de Rebaquear**

# **Deolane Bezerra e o Site de Apostas: Uma Polémica que não para de Rebaquear**

## **Introdução: O que é o Site de Apostas de Deolane Bezerra?**

No mundo dos websites de apostas esportivas, um novo jogador entrou em Deolane Bezerra e o Site de Apostas: Uma Polémica que não para de Rebaquear cena: o [jogos bets bola.](/jogos--bet-s-bola-2024-11-10-id-32579.pdf) A influenciadora e advogada baiana alcançou grande repercussão ao receber um milhão de reais para promover as ações do site na cidade de Salvador.

## **A Polícia no Solar: Busca em Deolane Bezerra e o Site de Apostas: Uma Polémica que não para de Rebaquear Casas de Deolane Bezerra e Tirullipa**

A história tomou um novo rumo quando a polícia prendeu Deolane Bezerra e o empresário Tirullipa em Deolane Bezerra e o Site de Apostas: Uma Polémica que não para de Rebaquear busca de provas relacionadas a promoção fraudulenta do site de apostas. A operação apreendeu dispositivos móveis, computadores e documentos na tentativa de coletar evidências.

## **Melhores Casas de Apostas para os Brasileiros**

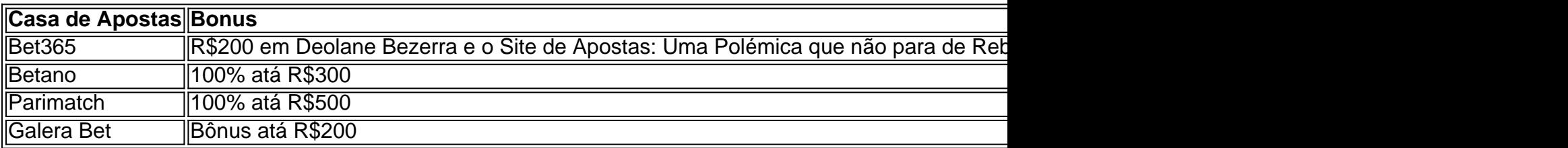

## **Aposentar-se da Promoção?**

Ante os recentes desenvolvimentos e os riscos envolvidos em Deolane Bezerra e o Site de Apostas: Uma Polémica que não para de Rebaquear promover este tipo de site, será que valha a pena continuar participando desta polémica? O ideal seria avaliar as opções disponíveis e escolher as que forneçam a melhor experiência, segurança e confiabilidade, especialmente em Deolane Bezerra e o Site de Apostas: Uma Polémica que não para de Rebaquear vista do cenário regulatório.

# **Q&A: Bonus Sem Depósito | Sites Com Bonus Grátis (Abril 2024)**

● Bet365: R\$200 em Deolane Bezerra e o Site de Apostas: Uma Polémica que não para de

Rebaquear Apostas Grátis

- Betano: 100% atá R\$300
- Parimatch: 100% atá R\$500
- Galera Bet: Bônus atá R\$200
- Melbet: 100% atá R\$1200
- Betmotion: Bônus atá R\$150
- 1xbet: Bônus atá R\$1200

# **Partilha de casos**

#### E R

A Rússia tem atacado instalações de energia **Deolane Bezerra e o Site de Apostas: Uma Polémica que não para de Rebaquear** toda a Ucrânia com mísseis e drones nos últimos meses, causando blecautes nas regiões mais distantes. O país contava que as importações da eletricidade dos países vizinhos para preencher uma lacuna na geração causada pelos ataques também introduziu o rolamento regional blackout (apagões) pedindo às empresas limitarem seu consumo no horário máximo

# **Expanda pontos de conhecimento**

## E R

A Rússia tem atacado instalações de energia **Deolane Bezerra e o Site de Apostas: Uma Polémica que não para de Rebaquear** toda a Ucrânia com mísseis e drones nos últimos meses, causando blecautes nas regiões mais distantes. O país contava que as importações da eletricidade dos países vizinhos para preencher uma lacuna na geração causada pelos ataques também introduziu o rolamento regional blackout (apagões) pedindo às empresas limitarem seu consumo no horário máximo

# **comentário do comentarista**

1. História empolgante no mundo das apostas esportivas: a influenciadora e advogada baiana Deolane Bezerra entrou em Deolane Bezerra e o Site de Apostas: Uma Polémica que não para de Rebaquear cena com um site de apostas que oferece bons incentivos. Entretanto, recentemente ela e o empresário Tirullipa foram presos em Deolane Bezerra e o Site de Apostas: Uma Polémica que não para de Rebaquear uma operação da polícia em Deolane Bezerra e o Site de Apostas: Uma Polémica que não para de Rebaquear busca de provas relacionadas a promoção fraudulenta do site. Este é um tema empolgante e controverso que continua a se desenrolar.

2. Comentação: Este artigo mostra como a promoção de um site de apostas pode levar a problemas legais, mesmo com as melhores intenções. Se você estiver considerando a promoção de um site de apostas, é importante fazer suas próprias pesquisas e entender os riscos potenciais. As alternativas para os brasileiros incluem Bet365, Betano, Parimatch e Galera Bet, que oferecem boas experiências e segurança.